# Introduction to Parallel Programming & Cluster Computing  **GPGPU: Number Crunching in Your Graphics Card**

**Josh Alexander, Henry Neeman - University of Oklahoma Ivan Babic, Mobeen Ludin, Kristin Muterspaw, Charlie Peck - Earlham College Michial Green, Tom Murphy - Contra Costa College**

**OSCER/OU - August, 2012**

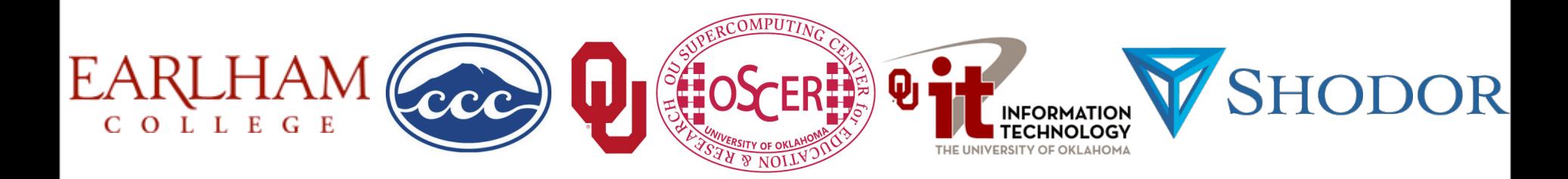

### **Outline**

- What is GPGPU?
- GPU Programming
- Digging Deeper: CUDA on NVIDIA
- CUDA Thread Hierarchy and Memory Hierarchy
- CUDA Example: Matrix-Matrix Multiply

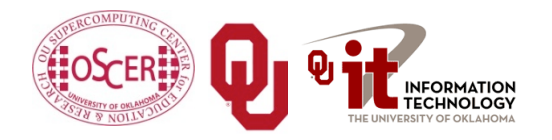

NCSI Intro Parallel: GPGPU

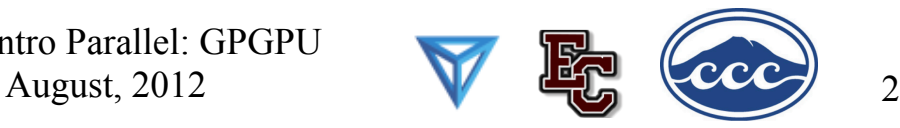

# **What is GPGPU?**

### **Accelerators**

- In HPC, an accelerator is hardware component whose role is to speed up some aspect of the computing workload.
- In the olden days (1980s), supercomputers sometimes had *array processors*, which did vector operations on arrays, and PCs sometimes had *floating point accelerators*: little chips that did the floating point calculations in hardware rather than software.
- More recently, *Field Programmable Gate Arrays* (FPGAs) allow reprogramming deep into the hardware.

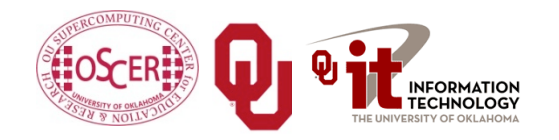

NCSI Intro Parallel: GPGPU August, 2012 4

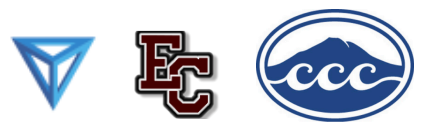

### **Why Accelerators are Good**

Accelerators are good because:

they make your code run faster.

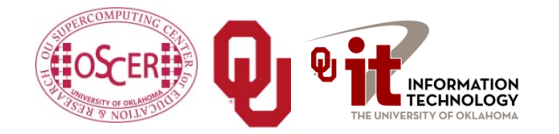

NCSI Intro Parallel: GPGPU

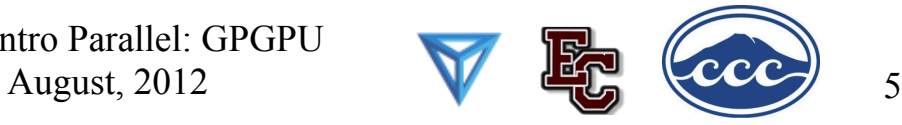

### **Why Accelerators are Bad**

Accelerators are bad because:

- they're expensive (some);
- they're hard to program (all, at least for now);
- your code on them may not be portable to other accelerators, so the labor you invest in programming them has a very short half-life.

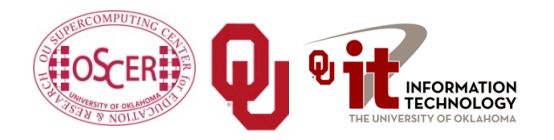

NCSI Intro Parallel: GPGPU August, 2012 6

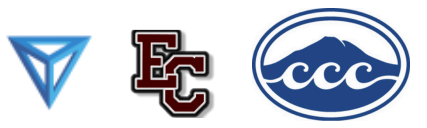

### **The King of the Accelerators**

#### The undisputed champion of accelerators is: the **graphics processing unit.**

//www.amd.com/us-en/assets/content\_type/DigitalMedia/46928a\_01\_ATI-FirePro\_V8700\_angled\_low\_res.gif

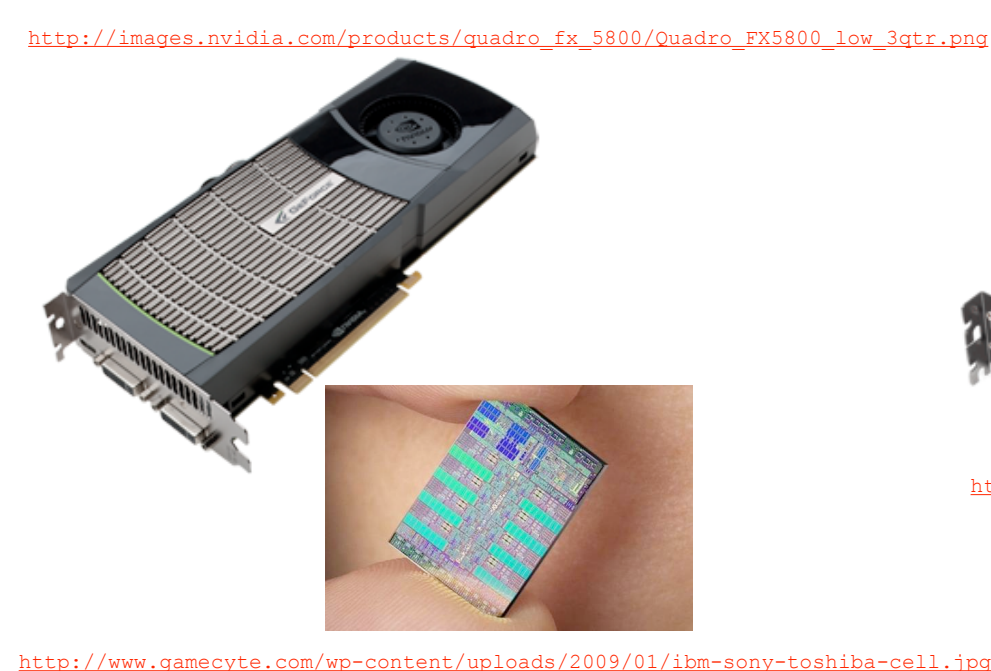

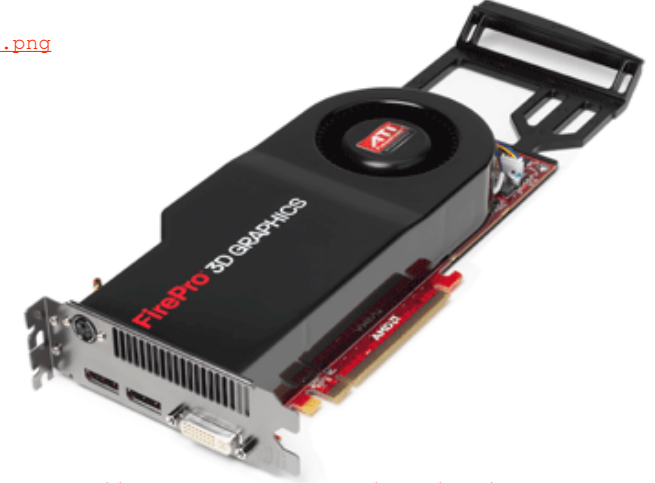

<http://www.overclockers.ua/news/cpu/106612-Knights-Ferry.jpg>

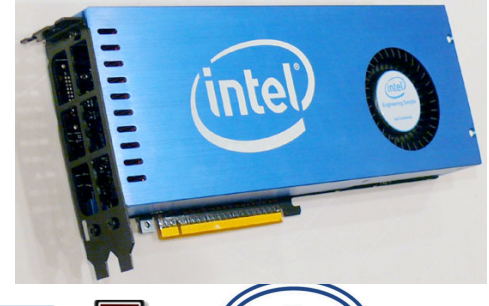

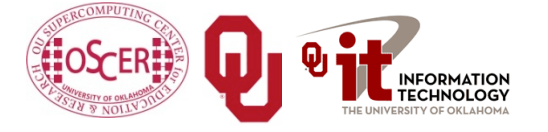

NCSI Intro Parallel: GPGPU August, 2012 7

## **Why GPU?**

- *Graphics Processing Units* (GPUs) were originally designed to accelerate graphics tasks like image rendering.
- They became very very popular with videogamers, because they produce better and better images, and lightning fast.
- And, prices have been extremely good, ranging from three figures at the low end to four figures at the high end.

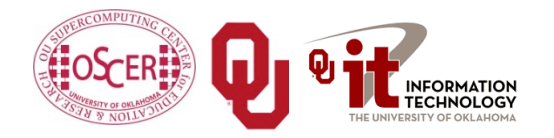

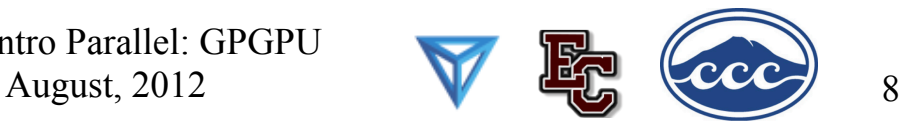

### **GPUs are Popular**

- Chips are expensive to design (hundreds of millions of \$\$\$), expensive to build the factory for (billions of \$\$\$), but cheap to produce.
- For example, in 2006 2007, GPUs sold at a rate of about 80 million cards per year, generating about \$20 billion per year in revenue.

[http://www.xbitlabs.com/news/video/display/](http://www.xbitlabs.com/news/video/display/20080404234228_Shipments_of_Discrete_Graphics_Cards_on_the_Rise_but_Prices_Down_Jon_Peddie_Research.html) [20080404234228\\_Shipments\\_of\\_Discrete\\_Graphics\\_Cards\\_on\\_the\\_Rise\\_but\\_Prices\\_Down\\_Jon\\_P](http://www.xbitlabs.com/news/video/display/20080404234228_Shipments_of_Discrete_Graphics_Cards_on_the_Rise_but_Prices_Down_Jon_Peddie_Research.html) [eddie\\_Research.html](http://www.xbitlabs.com/news/video/display/20080404234228_Shipments_of_Discrete_Graphics_Cards_on_the_Rise_but_Prices_Down_Jon_Peddie_Research.html)

 This means that the GPU companies have been able to recoup the huge fixed costs.

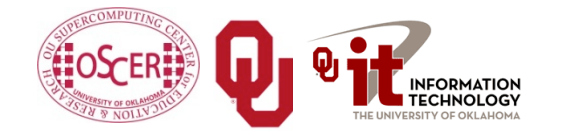

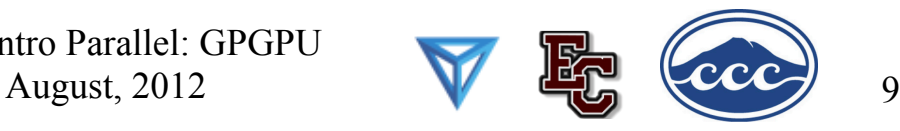

### **GPUs Do Arithmetic**

- GPUs mostly do stuff like rendering images.
- This is done through mostly floating point arithmetic  $-$  the same stuff people use supercomputing for!

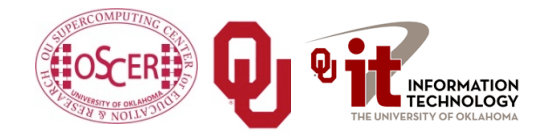

NCSI Intro Parallel: GPGPU

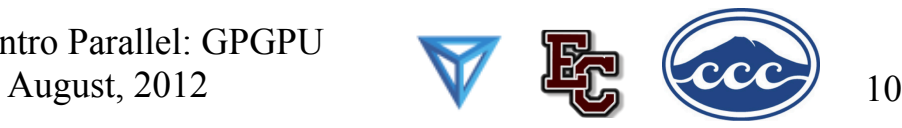

# **Why Bother?**

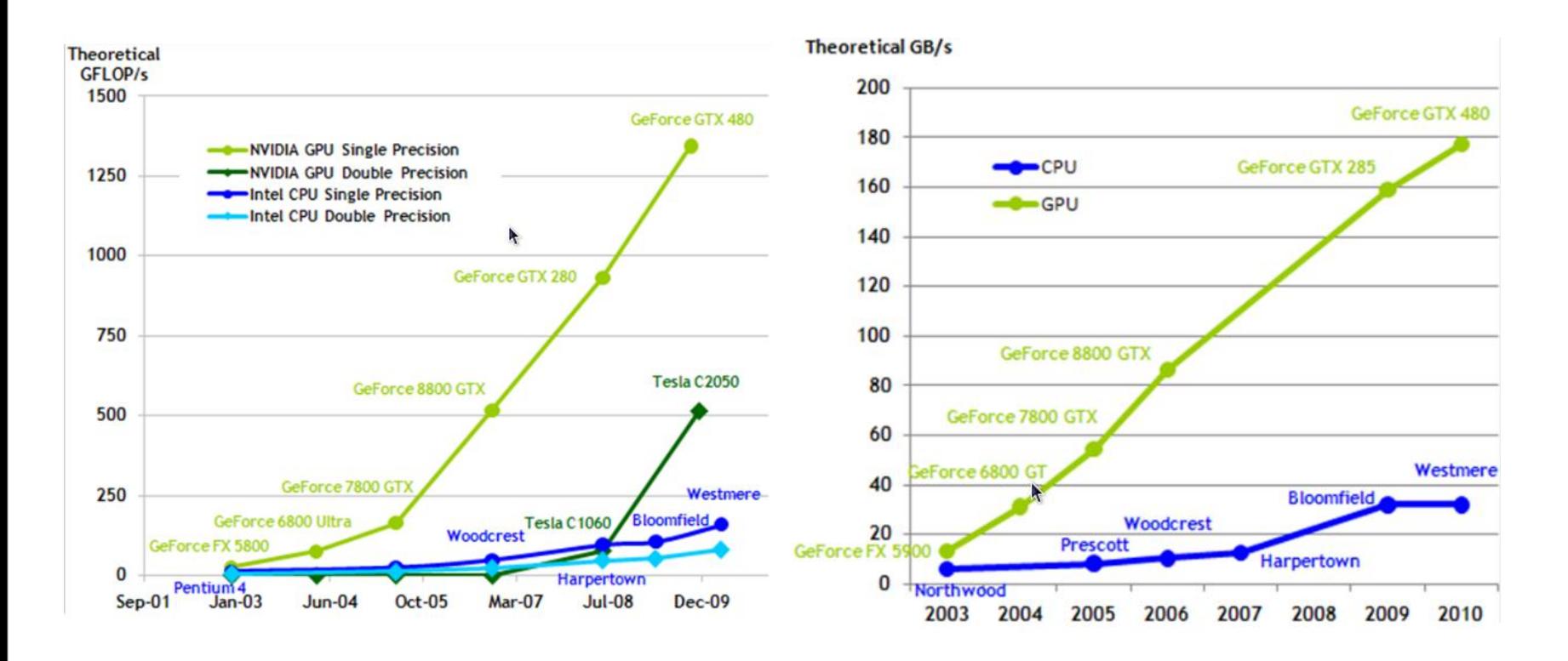

Source: NVIDIA

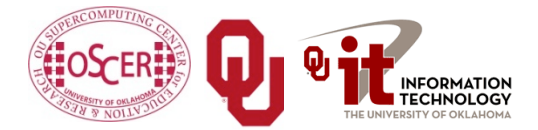

NCSI Intro Parallel: GPGPU August, 2012

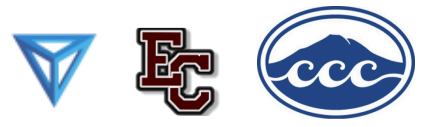

11

# **What's Different?**

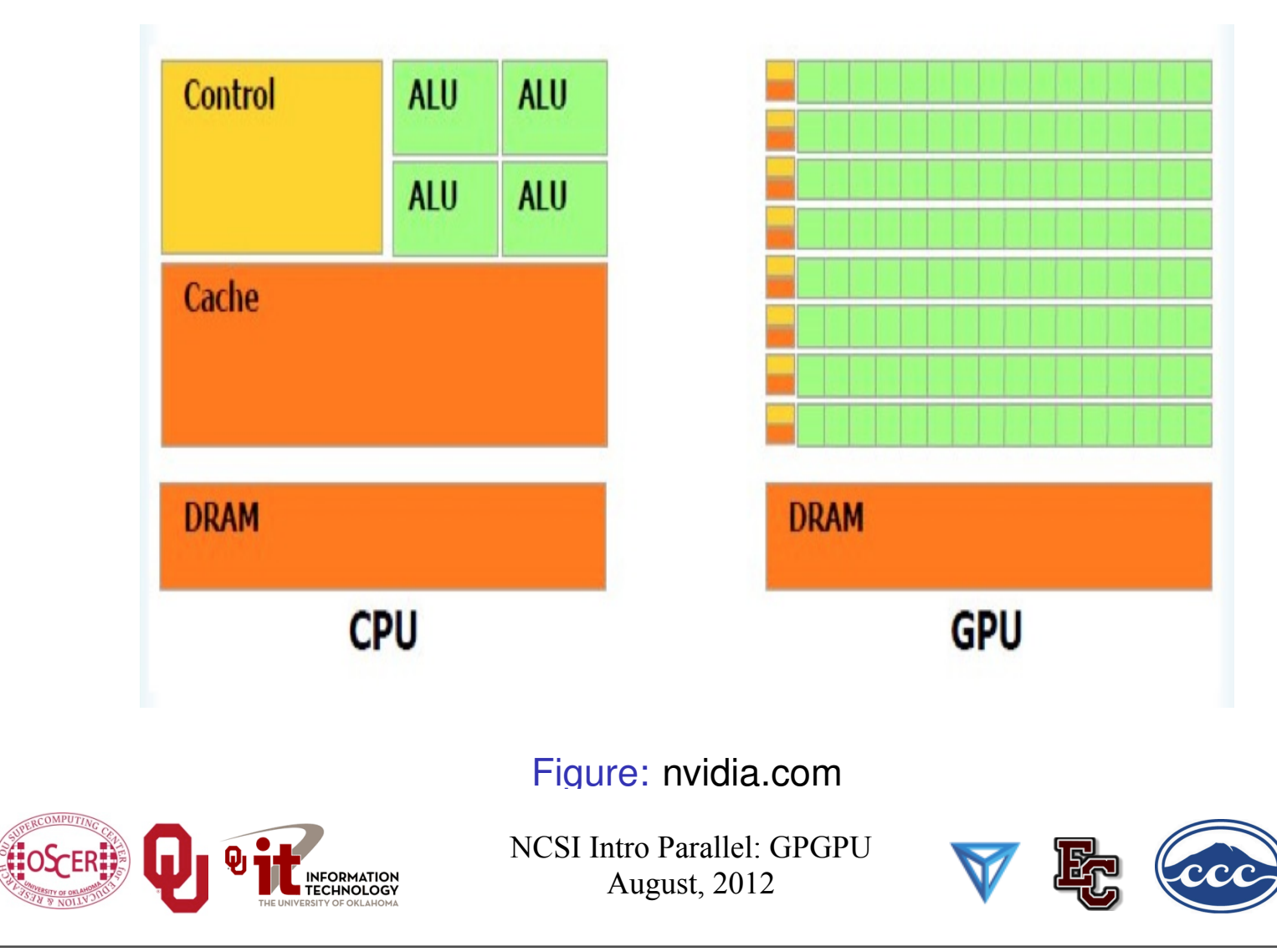

12

Friday, August 3, 12

*µ*-processor structure

#### **Memory Hierarchy? You Bet! Company of and from device**

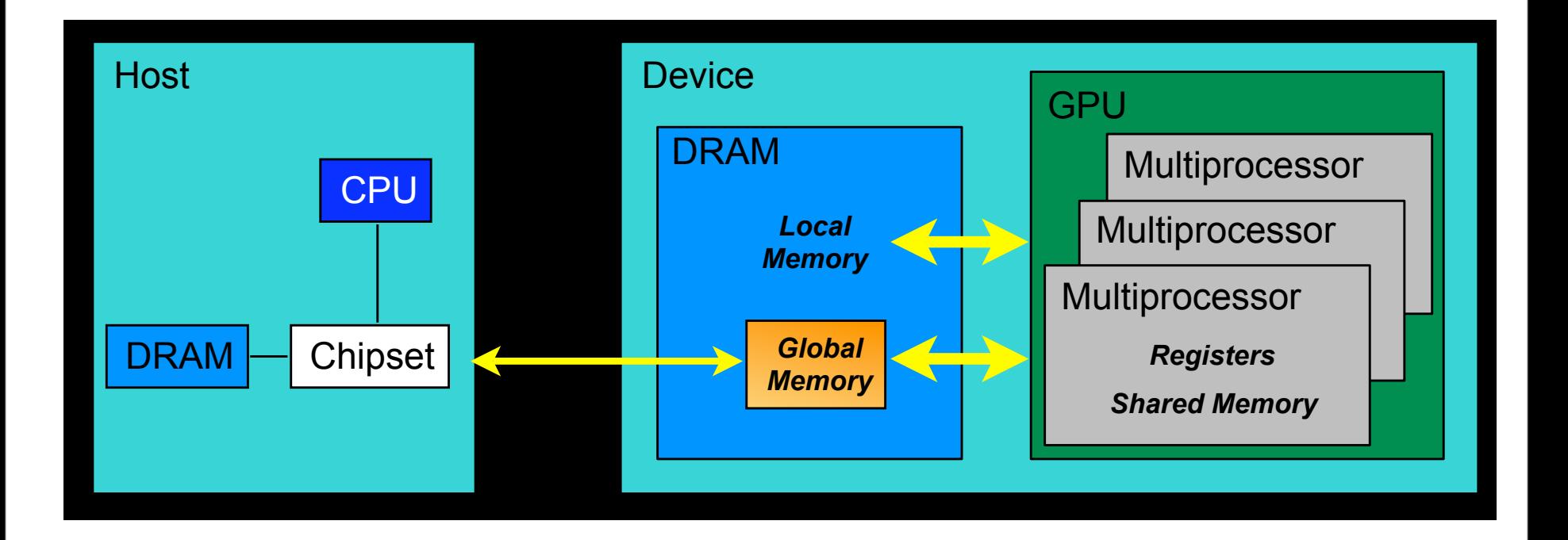

Source: NVIDIA

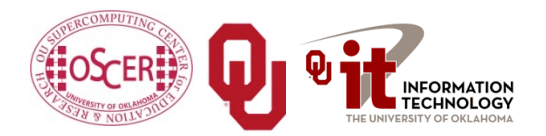

NCSI Intro Parallel: GPGPU August, 2012

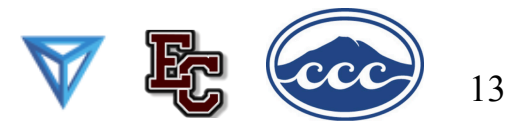

# **GPU Programming**

### **Hard to Program?**

- In the olden days that is, until just the last few years programming GPUs meant either:
	- using a graphics standard like OpenGL (which is mostly meant for rendering), or
	- **Example 1** getting fairly deep into the graphics rendering pipeline.
- To use a GPU to do general purpose number crunching, you had to make your number crunching pretend to be graphics.
- This was hard. So most people didn't bother.

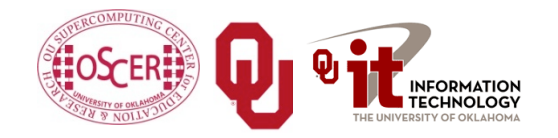

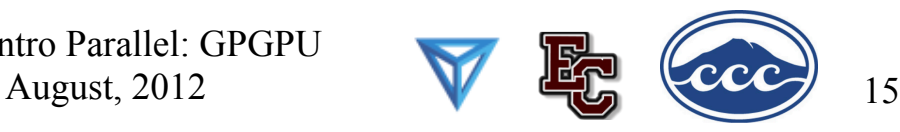

### **Easy to Program?**

More recently, GPU manufacturers have worked hard to make GPUs easier to use for general purpose computing.

This is known as *General Purpose Graphics Processing Units*.

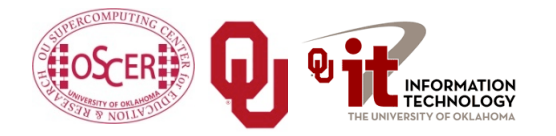

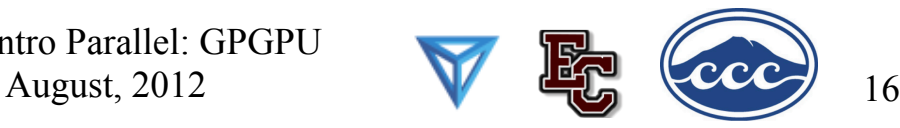

## **How to Program a GPU**

- Proprietary programming language or extensions
	- $\blacksquare$  NVIDIA: CUDA (C/C++)
	- AMD/ATI: StreamSDK/Brook+ (C/C++)
- OpenCL (Open Computing Language): an industry standard for doing number crunching on GPUs.
- Portland Group Inc (PGI) Fortran and C compilers with accelerator directives; PGI CUDA Fortran (Fortran 90 equivalent of NVIDIA's CUDA C).
- OpenMP version 4.0 may include directives for accelerators.
- Others are popping up or in development now ….

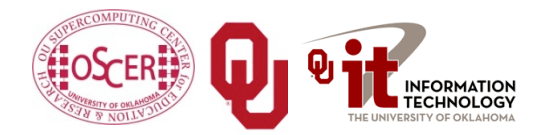

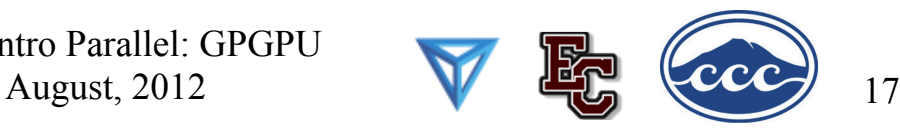

## **NVIDIA CUDA**

- NVIDIA proprietary
- Formerly known as "Compute Unified Device Architecture"
- Extensions to C to allow better control of GPU capabilities
- Modest extensions but major rewriting of the code
- Portland Group Inc (PGI) has released a Fortran implementation of CUDA available in their Fortran compiler.

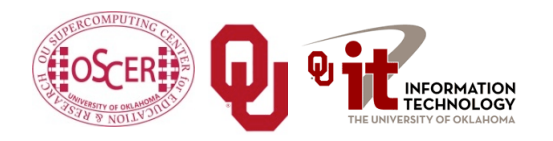

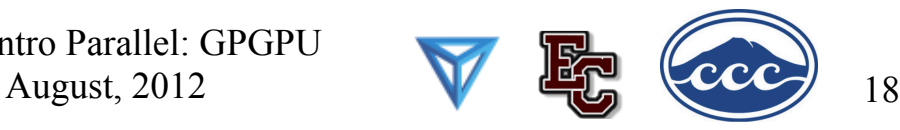

#### **CPU - GPGPU Interaction** Le diditie

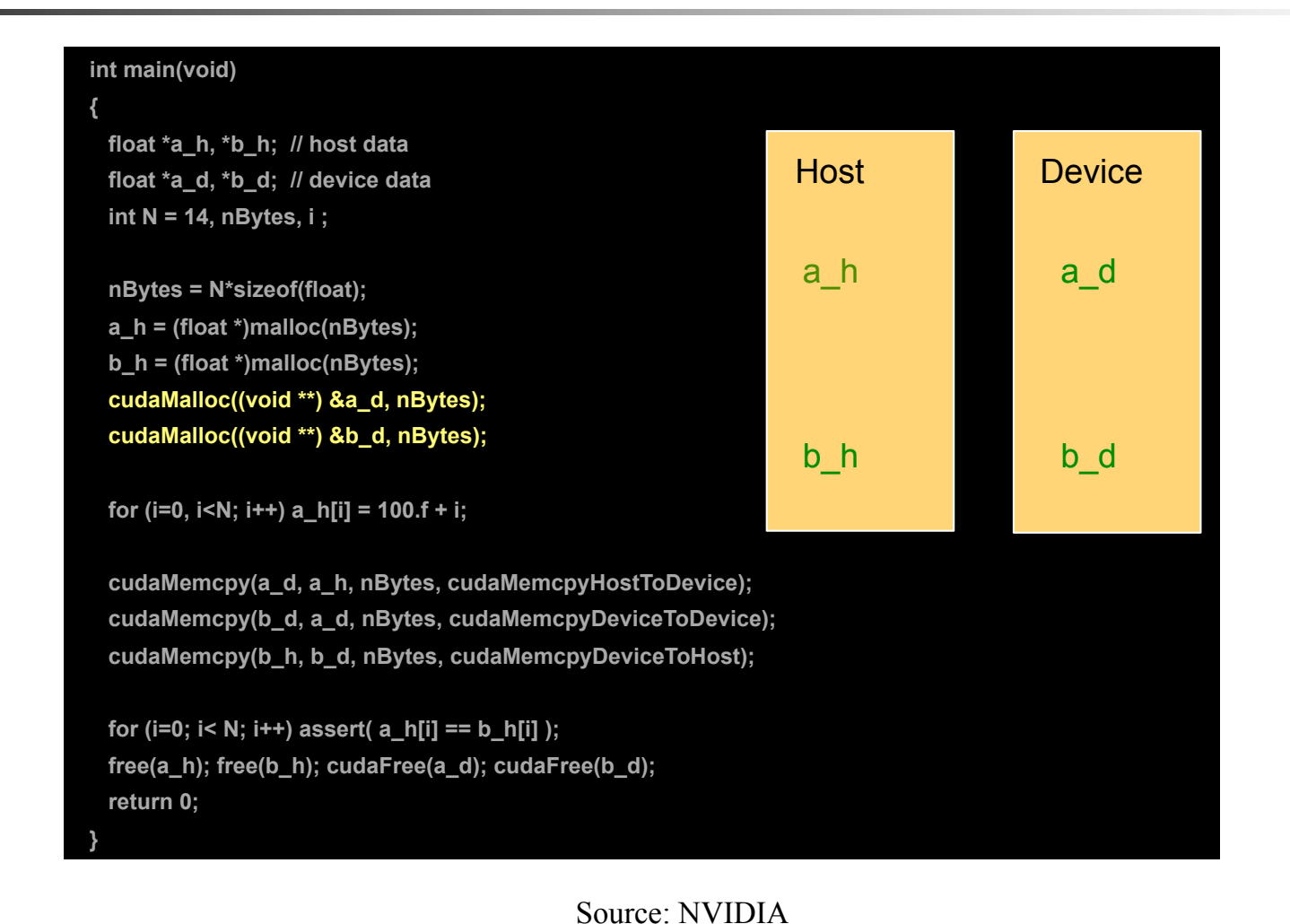

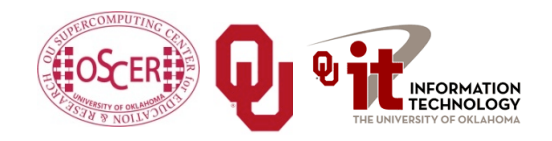

NCSI Intro Parallel: GPGPU August, 2012

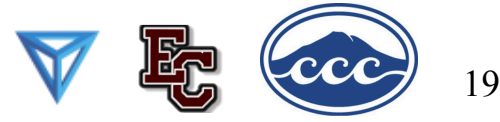

# **CUDA Programming**

- Create kernel that will execute on the card
- Allocate memory on the CPU and populate
- Allocate memory on the card and copy data from CPU to it
- Determine how the kernel will lay down on the card
- Execute the kernel on the card
- Copy the results from the card's memory to the CPU's

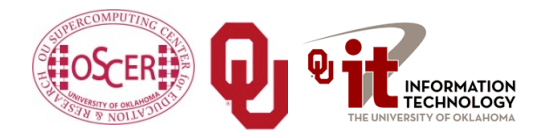

NCSI Intro Parallel: GPGPU August, 2012

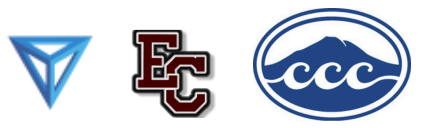

 $2<sub>0</sub>$ 

### **CUDA Example Part 1**

```
// example1.cpp : Defines the entry point for the console application
    . 
// 
#include "stdafx.h" 
#include <stdio.h> 
#include <cuda.h>
```

```
// Kernel that executes on the CUDA device 
 qlobal void square array(float *a, int N)
{ 
  int idx = blockIdx.x * blockDim.x + threadIdx.x;
  if (idx<N) a[idx] = a[idx] * a[idx];
}
```
<http://llpanorama.wordpress.com/2008/05/21/my-first-cuda-program/>

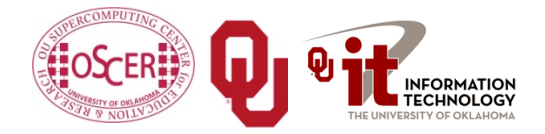

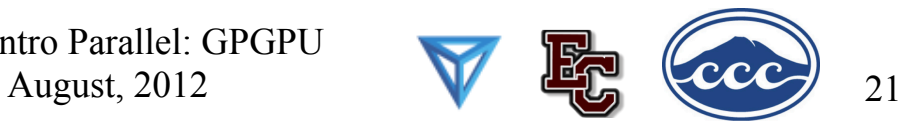

### **CUDA Example Part 2**

```
// main routine that executes on the host 
int main(void)
{ 
 float *a h, *a d; // Pointer to host & device arrays
 const int N = 10; // Number of elements in arrays
 size t size = N * sizeof(float);
 a h = (float *)malloc(size); // Allocate array on host
 cudaMalloc((void **) &a d, size); // Allocate array on device
  // Initialize host array and copy it to CUDA device 
 for (int i=0; i<N; i++) a h[i] = (float)i;
 cudaMemcpy(a d, a h, size, cudaMemcpyHostToDevice);
  // Do calculation on device: 
 int block size = 4;int n blocks = N/block size + (N%block size == 0 ? 0:1);
 square array << n blocks, block size >>> (a d, N);
  // Retrieve result from device and store it in host array 
 cudaMemcpy(a h, a d, sizeof(float)*N, cudaMemcpyDeviceToHost);
  // Print results 
 for (int i=0; i<N; i++) printf("%d %f\n", i, a h[i]);
  // Cleanup 
 free(a h); cudaFree(a d);
}
```
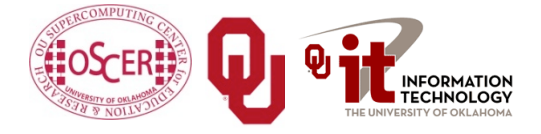

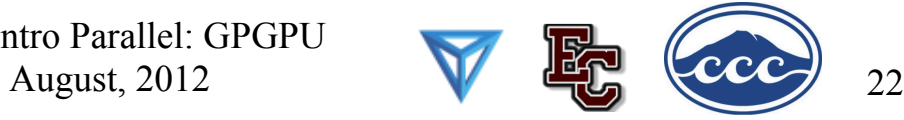

# **OpenMP 4.0 Accelerator Directives**

- OpenMP's 4.0 standard is very much in discussion (and flux).
- It **may** end up with accelerator directives.
- It's too soon to say what the details will be, if it happens at all.
- But, if it happens, then codes amenable to accelerator directives will be able to get substantial speedups with very modest coding effort.

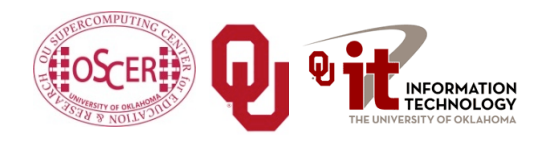

NCSI Intro Parallel: GPGPU August, 2012

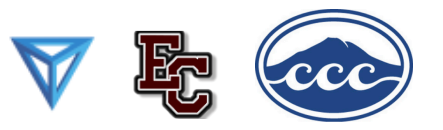

 $23$ 

### **OpenMP 4.0 Accelerator Example**

!\$omp acc\_region do k = 1,n1 do i = 1,n3 c(i,k) = 0.0 do j = 1,n2 c(i,k) = c(i,k) + & a(i,j) \* b(j,k) enddo enddo

enddo

!\$omp end acc region

<http://www.pgroup.com/resources/accel.htm> [http://www.cse.scitech.ac.uk/events/GPU\\_2010/12\\_Hart.pdf](http://www.cse.scitech.ac.uk/events/GPU_2010/12_Hart.pdf)

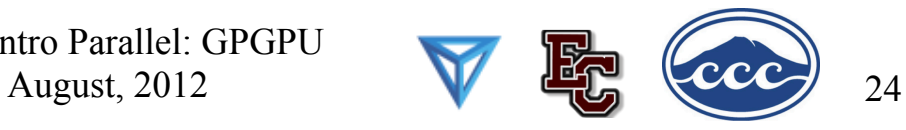

# **Digging Deeper: CUDA on NVIDIA**

### **NVIDIA Tesla C2050 Card Specs**

- 448 GPU cores
- 1.15 GHz

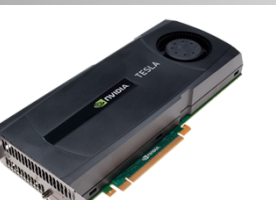

- Single precision floating point performance: 1030.4 GFLOPs (2 single precision flops per clock per core)
- Double precision floating point performance: 515.2 GFLOPs (1 double precision flop per clock per core)
- Internal RAM: 3 GB DDR5
- Internal RAM speed: 144 GB/sec (compared 21-25 GB/sec for regular RAM)
- Has to be plugged into a PCIe slot (at most 8 GB/sec per GPU card)

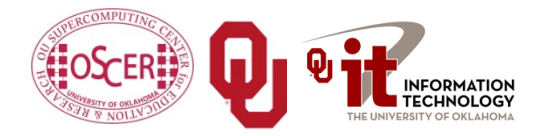

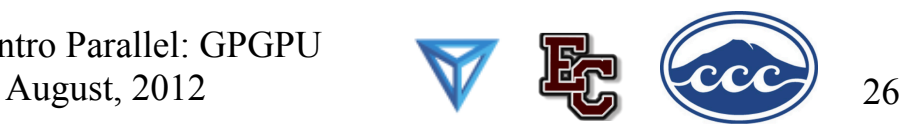

### **NVIDIA Tesla S2050 Server Specs**

- 4 C2050 cards inside a 1U server (looks like a Sooner node)
- 1.15 GHz
- Single Precision (SP) floating point performance: 4121.6 GFLOPs
- Double Precision (DP) floating point performance: 2060.8 GFLOPs
- Internal RAM: 12 GB total (3 GB per GPU card)
- Internal RAM speed: 576 GB/sec aggregate
- Has to be plugged into two PCIe slots (at most 16 GB/sec for 4 GPU cards)

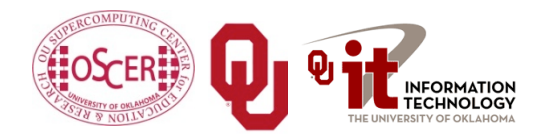

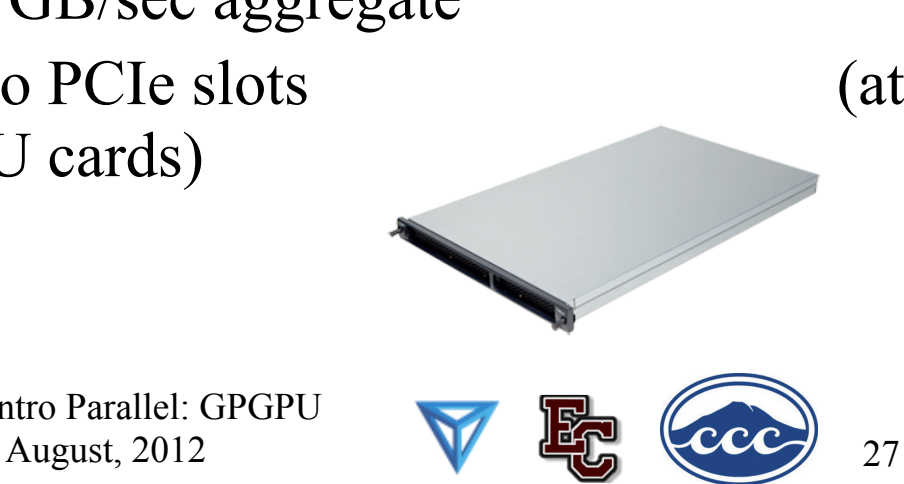

### **Compare x86 vs S2050**

Let's compare the best dual socket x86 server today vs S2050.

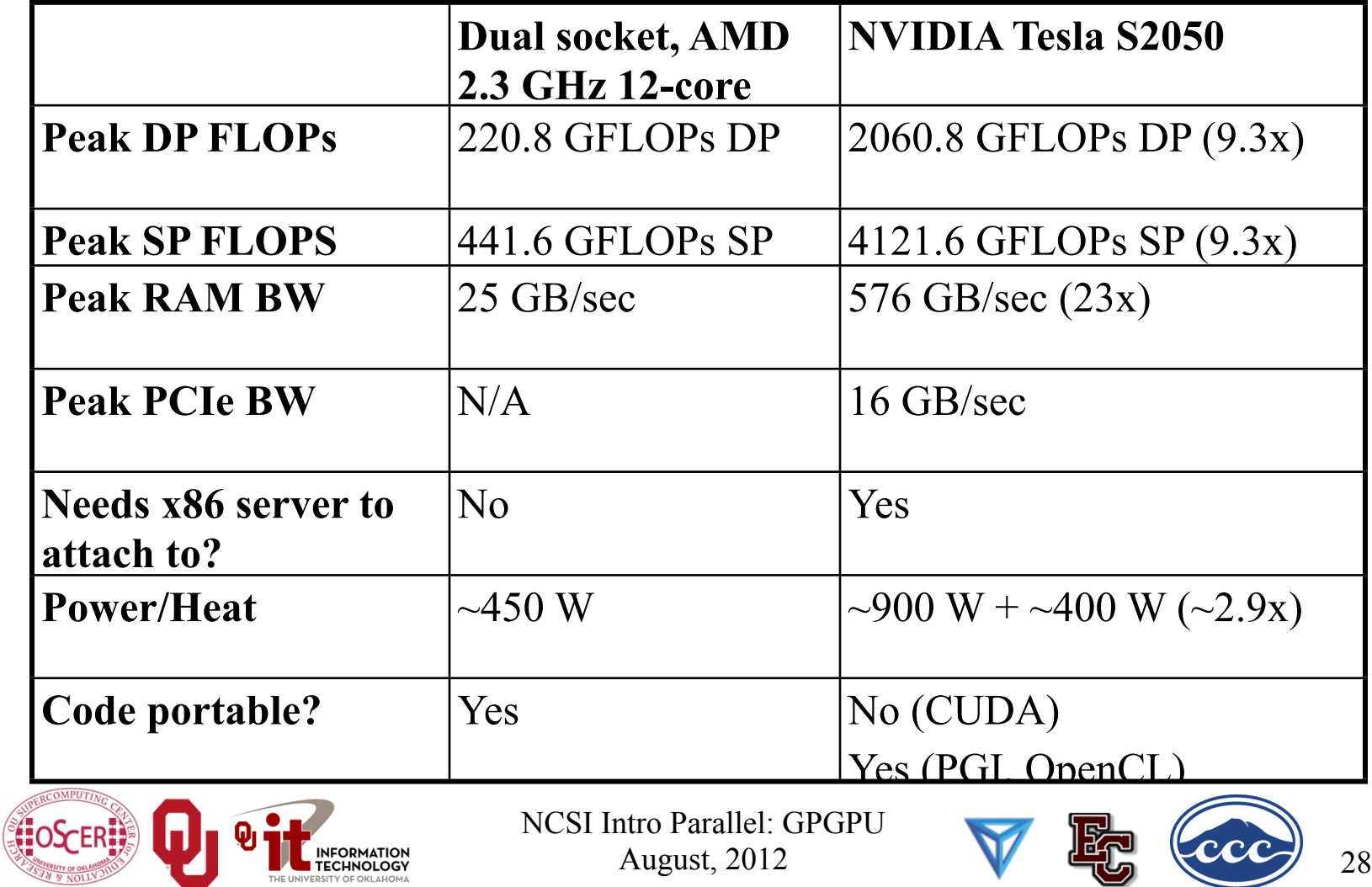

### **Compare x86 vs S2050**

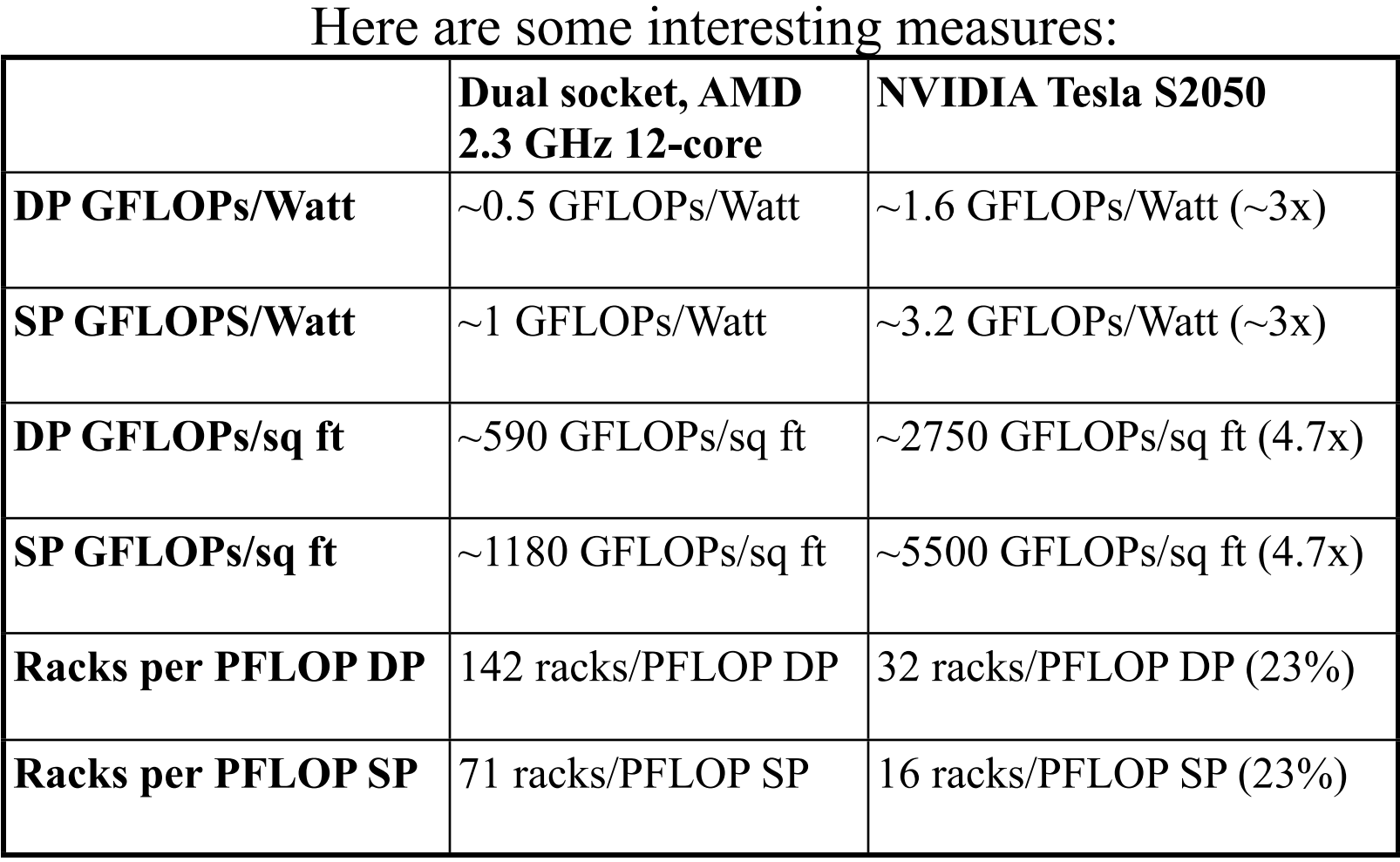

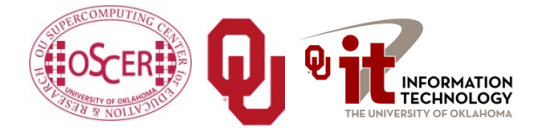

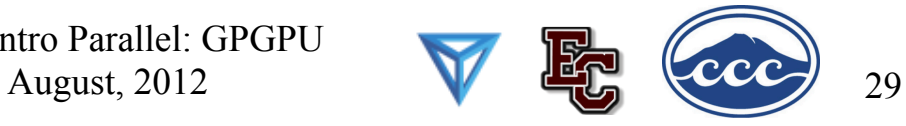

### **What Are the Downsides?**

- You have to rewrite your code into CUDA or OpenCL or PGI accelerator directives (or someday maybe OpenMP).
	- CUDA: Proprietary, but maybe portable soon
	- OpenCL: portable but cumbersome
	- PGI accelerator directives: not clear whether you can have most of the code live inside the GPUs.
- BUT: Many groups are coming out with GPGPU code development tools that may help a lot, such as:
	- Fortran-to-CUDA-C converter (NCAR)
	- CUDA C automatic optimizer (memory, threading etc)
	- OpenMP-to-CUDA converter
	- CUDA-to-x86 converter (CUDA code on non-CUDA system)

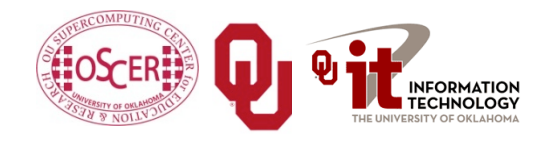

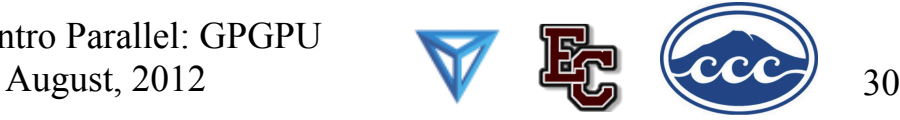

### **Programming for Performance**

- The biggest single performance bottleneck on GPU cards today is the PCIe slot:
- $\blacksquare$  PCIe 2.0 x16: 8 GB/sec
- 1600 MHz Front Side Bus: 25 GB/sec
- GDDR5 GPU card RAM: 144 GB/sec per card Your goal:
- At startup, move the data from x86 server RAM into GPU RAM.
- Do almost all the work inside the GPU.
- Use the x86 server only for I/O and message passing, to minimize the amount of data moved through the PCIe slot.

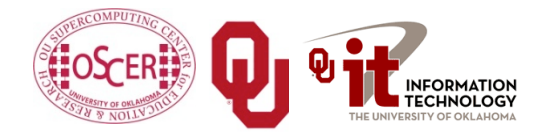

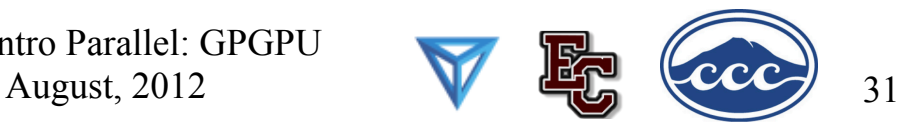

## **Does CUDA Help?**

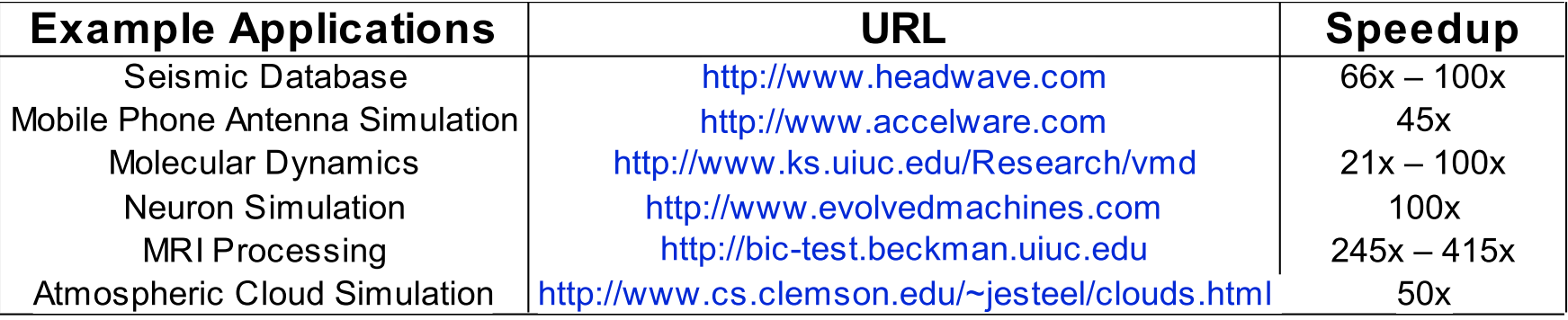

[http://www.nvidia.com/object/IO\\_43499.html](http://www.nvidia.com/object/IO_43499.html)

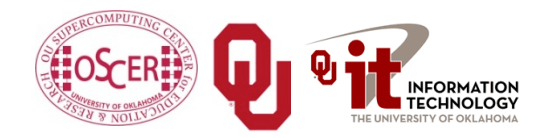

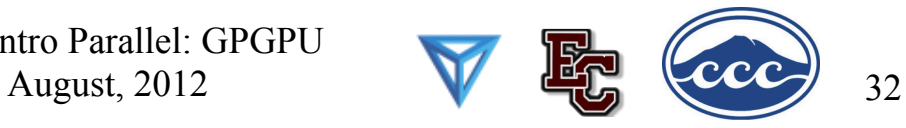

### **Under the Hood**

#### **10-Series Architecture**

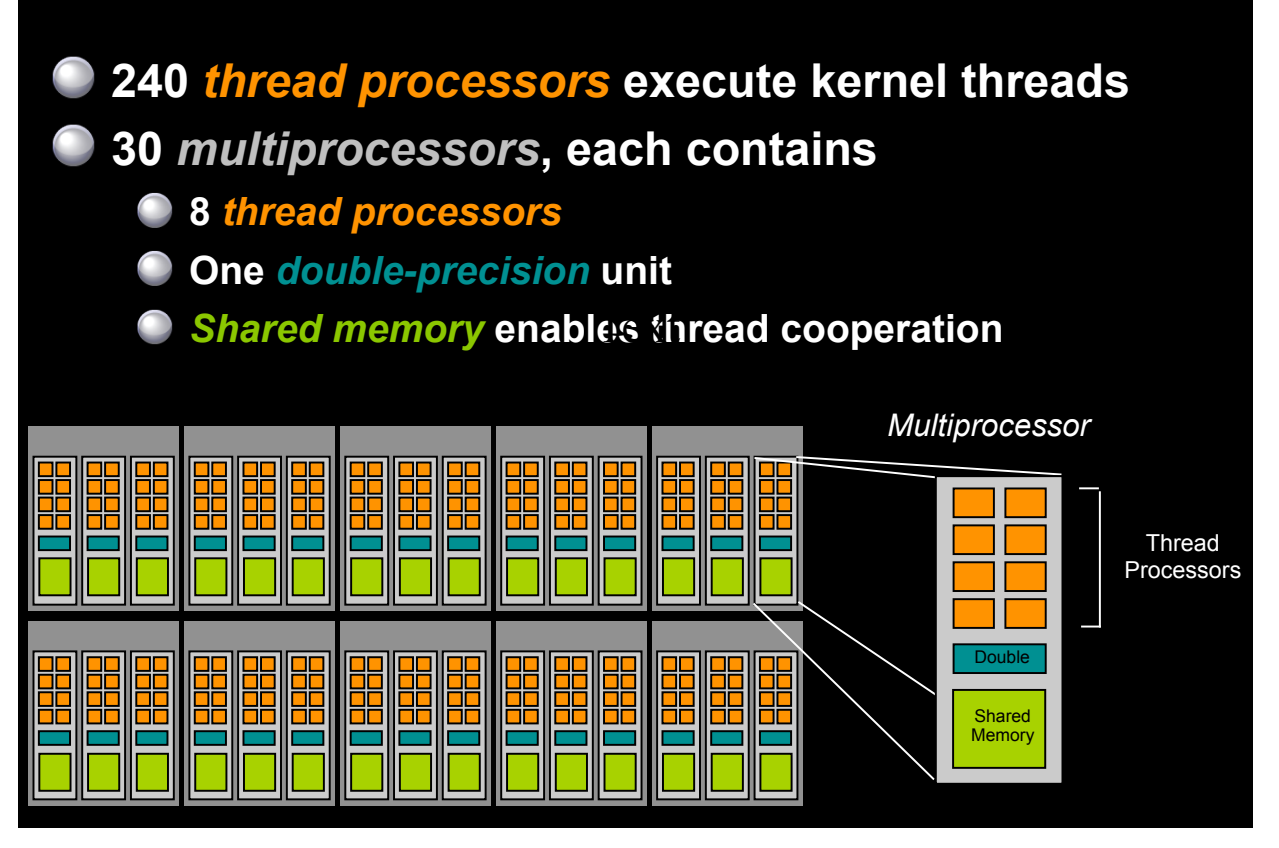

Source: NVIDIA

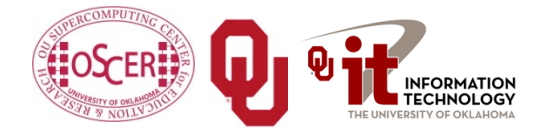

NCSI Intro Parallel: GPGPU August, 2012

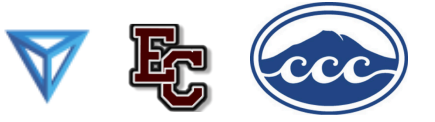

### **Buzzword: Kernel**

In CUDA, a *kernel* is code (typically a function) that can be run inside the GPU.

Typically, the kernel code operates in lock-step on the stream processors inside the GPU.

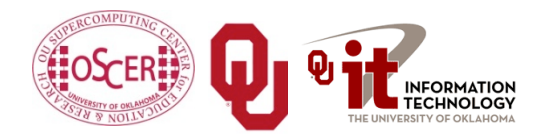

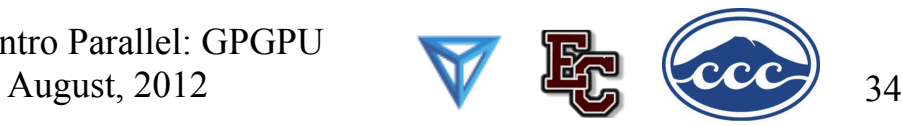

### **Buzzword: Thread**

- In CUDA, a *thread* is an execution of a kernel with a given index.
- Each thread uses its index to access a specific subset of the elements of a target array, such that the collection of all threads cooperatively processes the entire data set.
- So these are very much like threads in the OpenMP or pthreads sense – they even have shared variables and private variables.

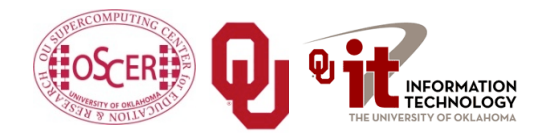

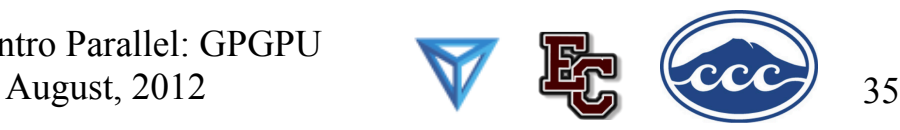

### **Buzzword: Block**

In CUDA, a **block** is a group of threads.

- Just like OpenMP threads, these could execute concurrently or independently, and in no particular order.
- Threads can be coordinated somewhat, using the syncthreads() function as a barrier, making all threads stop at a certain point in the kernel before moving on en mass. (This is like what happens at the end of an OpenMP loop.)

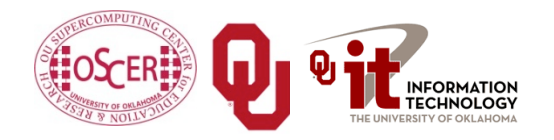

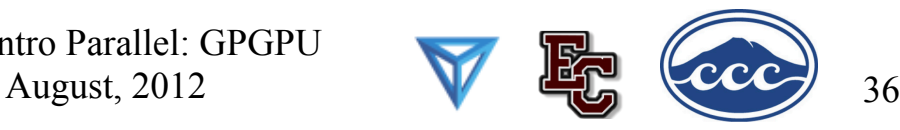

### **Buzzword: Grid**

In CUDA, a *grid* is a group of (thread) blocks, with no synchronization at all among the blocks.

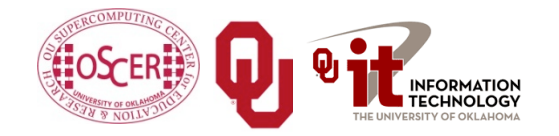

NCSI Intro Parallel: GPGPU

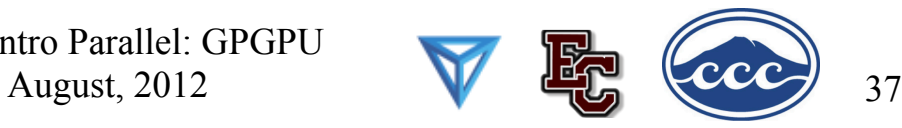

# **NVIDIA GPU Hierarchy**

- *Grids* map to GPUs
- *Blocks* map to the MultiProcessors (MP)
	- **Blocks are never split across** MPs, but an MP can have multiple blocks
- *Threads* map to Stream Processors (SP)
- *Warps* are groups of (32) threads that execute simultaneously

Image Source: NVIDIA CUDA Programming Guide

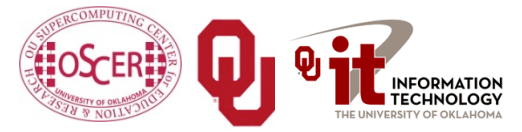

NCSI Intro Parallel: GPGPU August, 2012

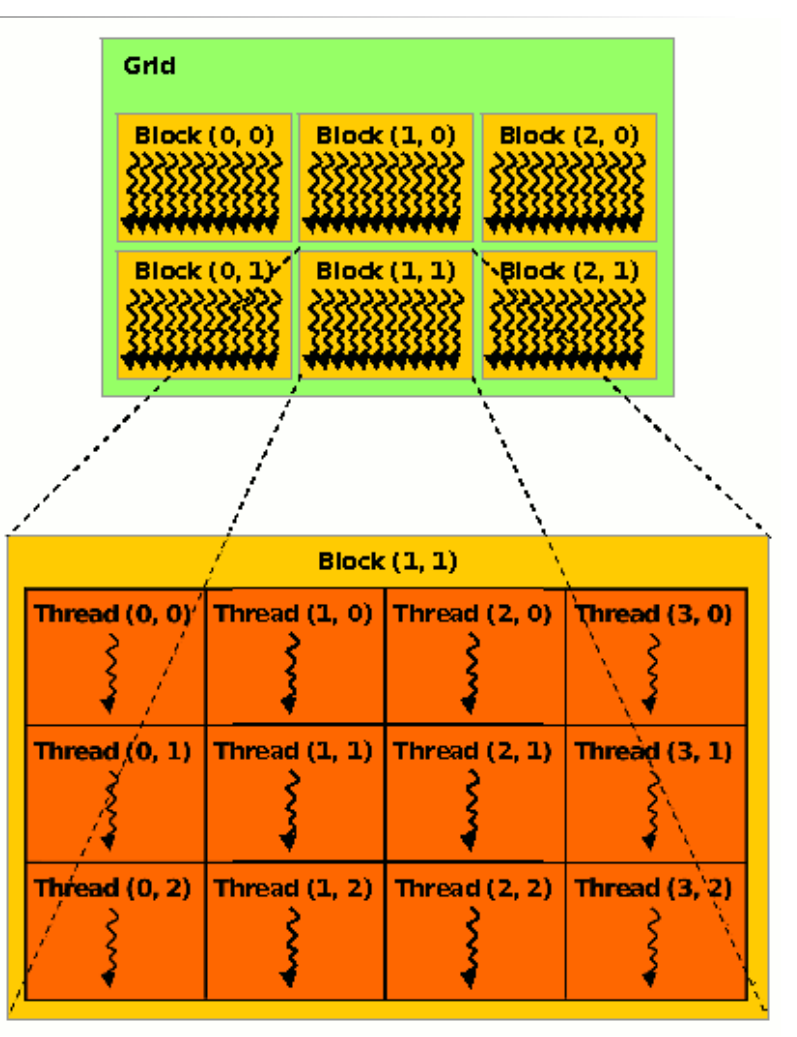

### **CUDA Built-in Variables**

- **blockIdx.x, blockIdx.y, blockIdx.z** are built-in variables that returns the block ID in the x-axis, y-axis and zaxis of the block that is executing the given block of code.
- **threadIdx.x, threadIdx.y, threadidx.z** are built-in variables that return the thread ID in the x-axis, y-axis and z-axis of the thread that is being executed by this stream processor in this particular block.
- So, you can express your collection of blocks, and your collection of threads within a block, as a 1D array, a 2D array or a 3D array.

These can be helpful when thinking of your data as 2D or 3D.

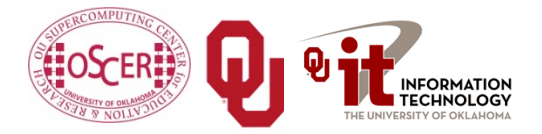

NCSI Intro Parallel: GPGPU August, 2012

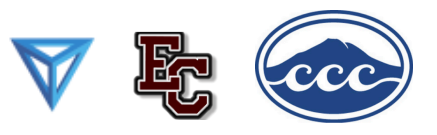

## **\_\_global\_\_ Keyword**

- In CUDA, if a function is declared with the **qlobal** keyword, that means that it's intended to be executed inside a GPU.
- In CUDA, the term for the GPU is *device*, and the term for the x86 server is *host*.
- So, a kernel runs on a device, while the main function, and so on, run on the host.
- Note that a host can play host to multiple devices; for example, an S2050 server contains 4 C2050 GPU cards, and if a single host has two PCIe slots, then both of the PCIe plugs of the S2050 can be plugged into that same host.

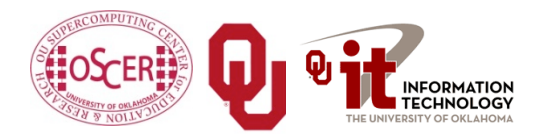

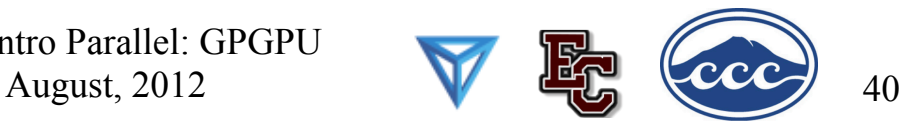

### **Copying Data from Host to Device**

- If data need to move from the host (where presumably the data are initially input or generated), then a copy has to exist in both places.
- Typically, what's copied are arrays, though of course you can also copy a scalar (the address of which is treated as an array of length 1).

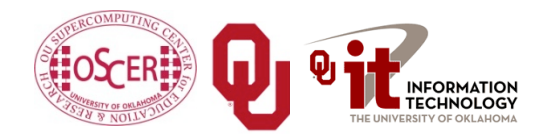

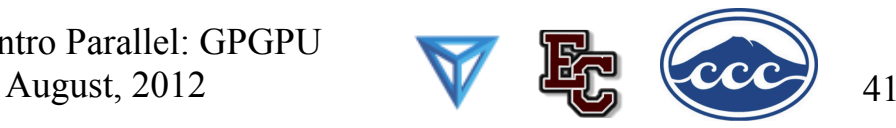

### **CUDA Memory Hierarchy #1**

- CUDA has a hierarchy of several kinds of memory:
- Host memory (x86 server)
- Device memory (GPU)
	- *Global*: visible to all threads in all  $blocks -$  largest slowest
	- **Shared:** visible to all threads in a particular block – medium size, medium speed
	- **Local:** visible only to a particular thread – smallest, fastest

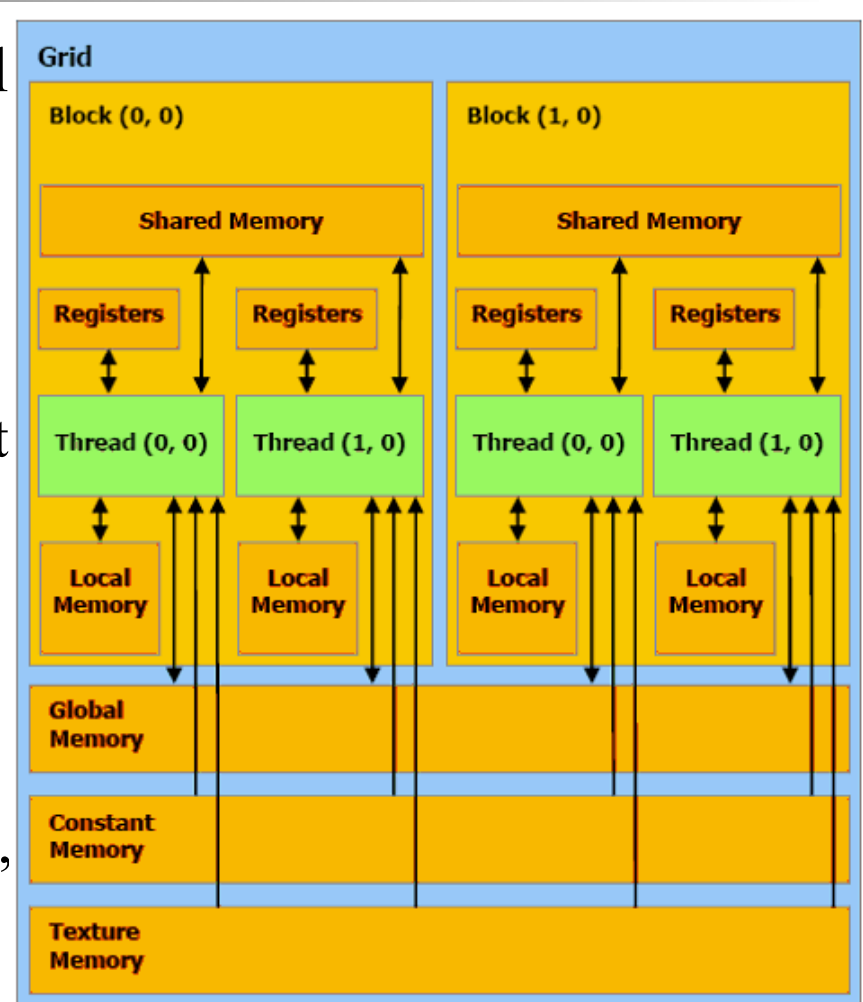

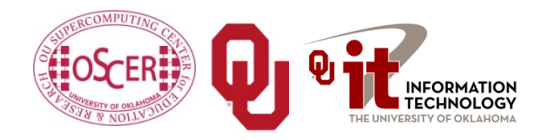

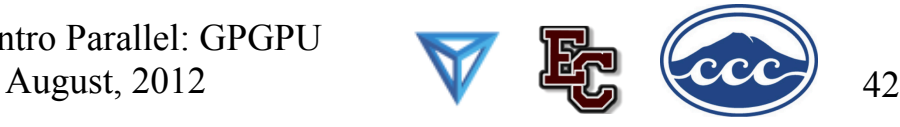

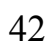

### **CUDA Memory Hierarchy #2**

- CUDA has a hierarchy of several kinds of memory:
- Host memory (x86 server)
- Device memory (GPU)
	- *Constant*: visible to all threads in all blocks; read only
	- **Texture:** visible to all threads in all blocks; read only

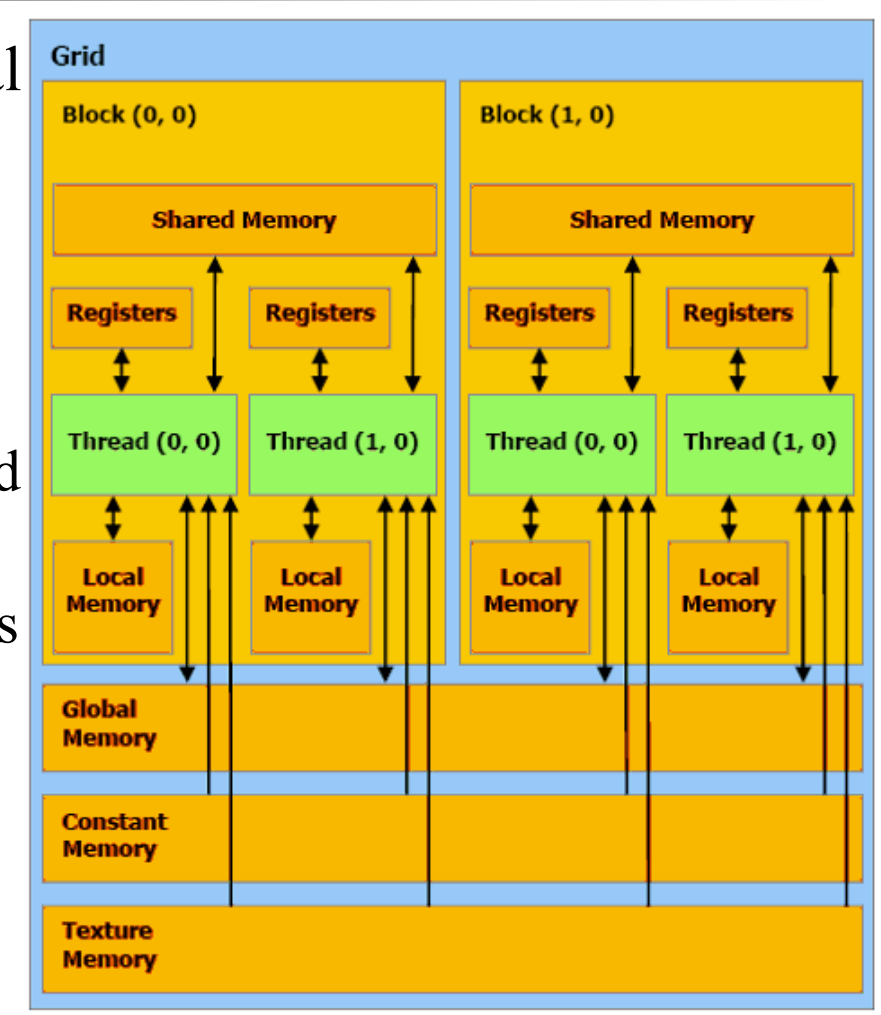

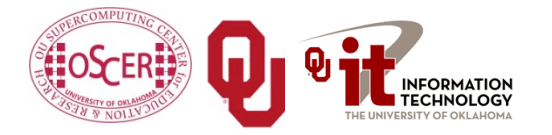

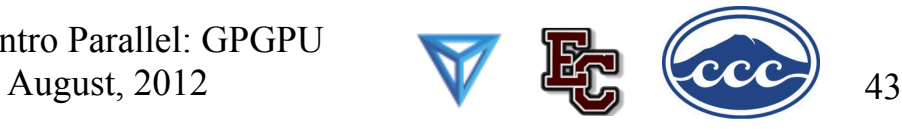

# **Thanks for your attention! Questions?**